## **Tyro Integration Guide**

March 2024

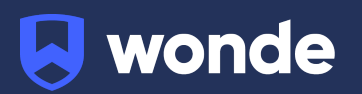

A third-party application used by your school uses Wonde to access school data from a number of MIS providers such as Tyro. As your school is yet to have the integration setup for Wonde, the following steps need to be completed.

## **Integrating Wonde with Tyro:**

- 1. To set the connection up between the approved application and your MIS, your school must email support@tyro.school stating that they give permission to share their data with Wonde for the purpose of syncing with the application.
- 2. Tyro will create the credentials for the connection and send them to your school via the email address used in step 1.
- 3. Please share the credentials provided by Tyro by emailing support@wonde.com or calling us on 01638 438094.
- 4. The Wonde team will complete the process and confirm the connection is working successfully.

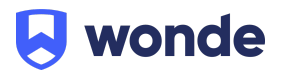